## TAKARIR

**Fuzzy Tools Crisp Software Defuzzyfikasi artificial intelligence stand alone fuzzy inference system Flowchart File form Input output membership function**

**fire strenght Hardware Software User fuzzy rule based user friendly l.ingul.stik**

**Numeric**

**expert system fuzzy expertsystem Centroid**

**knowledge based Inference engine**

kabur alat/ kakas tegas perangkat lunak daerah fuzzy kecerdasan buatan komputer yang berdiri sendiri sistem Inferensi fuzzy diagram alir arsip formulir masukan keluaran fungsi keanggotaan derajat keanggotaan perangkat keras perangkat lunak pengguna sistemberbasis aturan fuzzy mudah digunakan user pendefinisian objek/himpunan menggunakan bahasa alami pendefinisian suatu objck/himpunan dalam ukuran angka/numerik sistem pakar sistem pakar berbasis fuzzy solusi crisp diperoleh dengan cara

mengambil titk pusat (z\*) daerah fuzzy berbasis pengetahuan motor inferensi

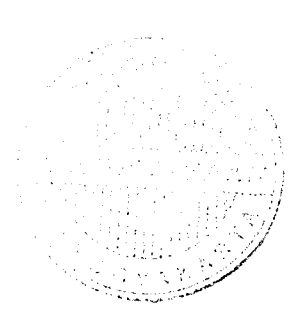

## DAFTAR ISI

 $\sim 1$ 

 $\frac{1}{2}$  ,  $\frac{1}{2}$  ,  $\frac{1}{2}$ 

 $\ddot{\phantom{a}}$ 

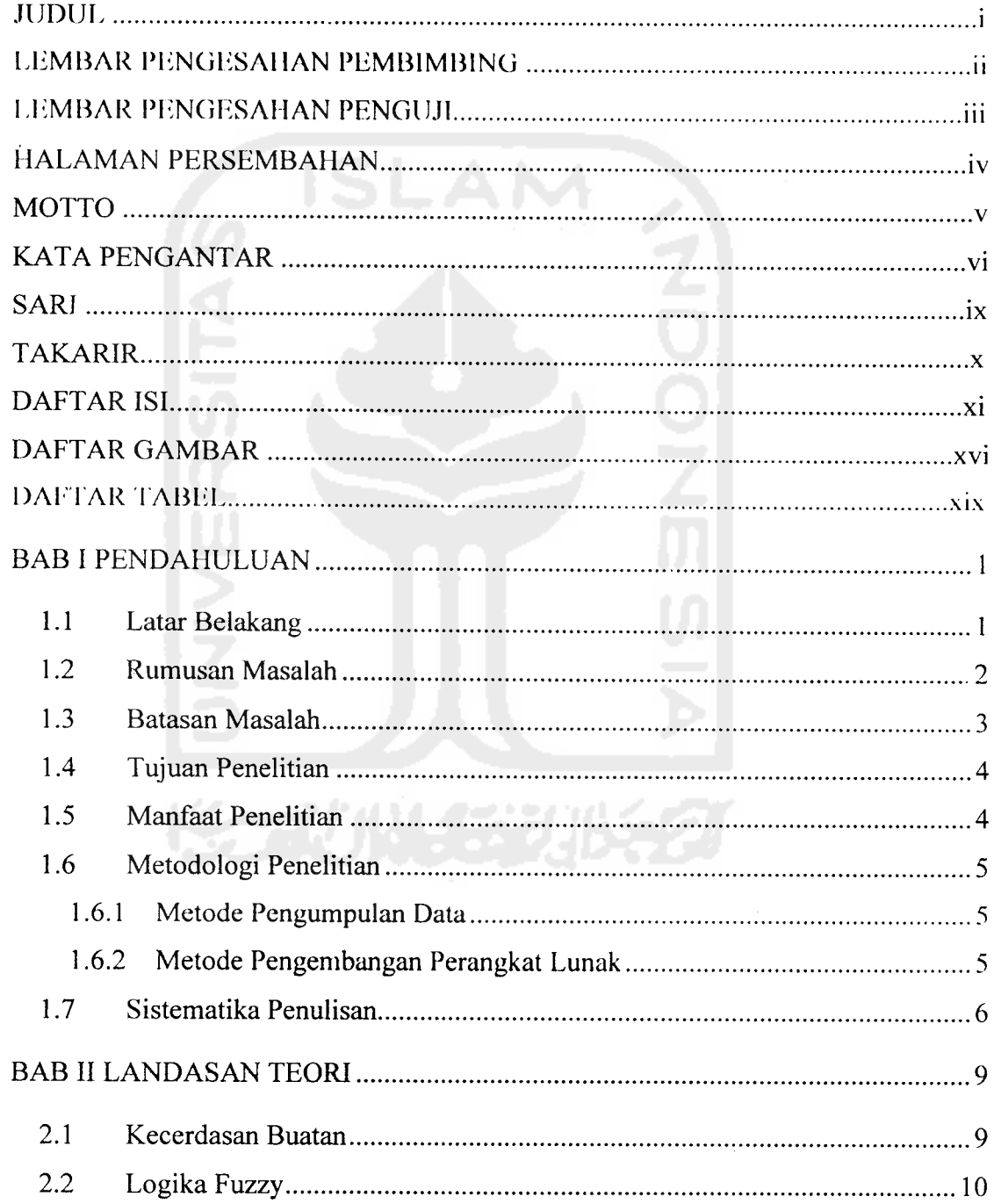

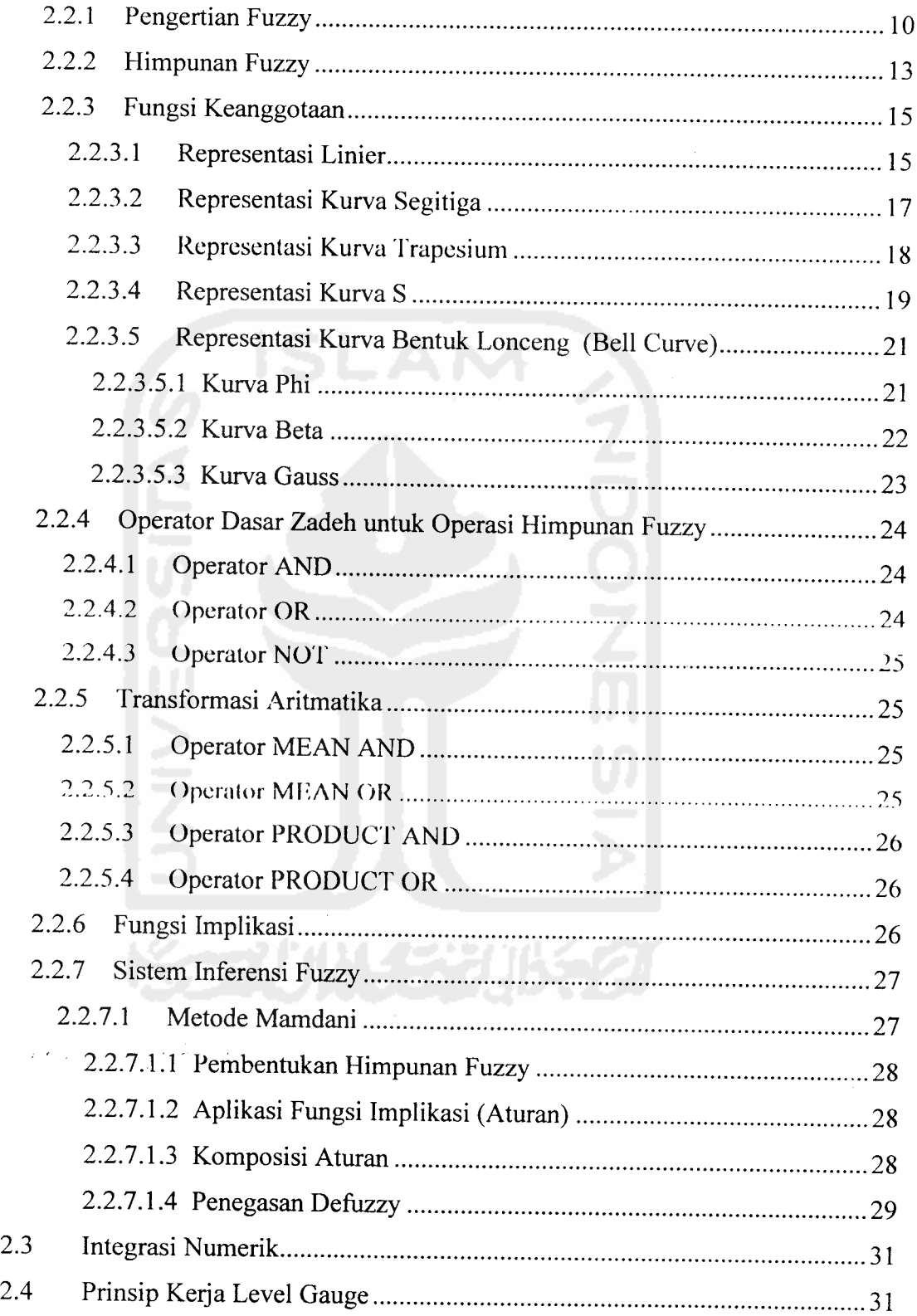

 $\ddot{\phantom{1}}$ 

 $\bar{\mathcal{A}}$ 

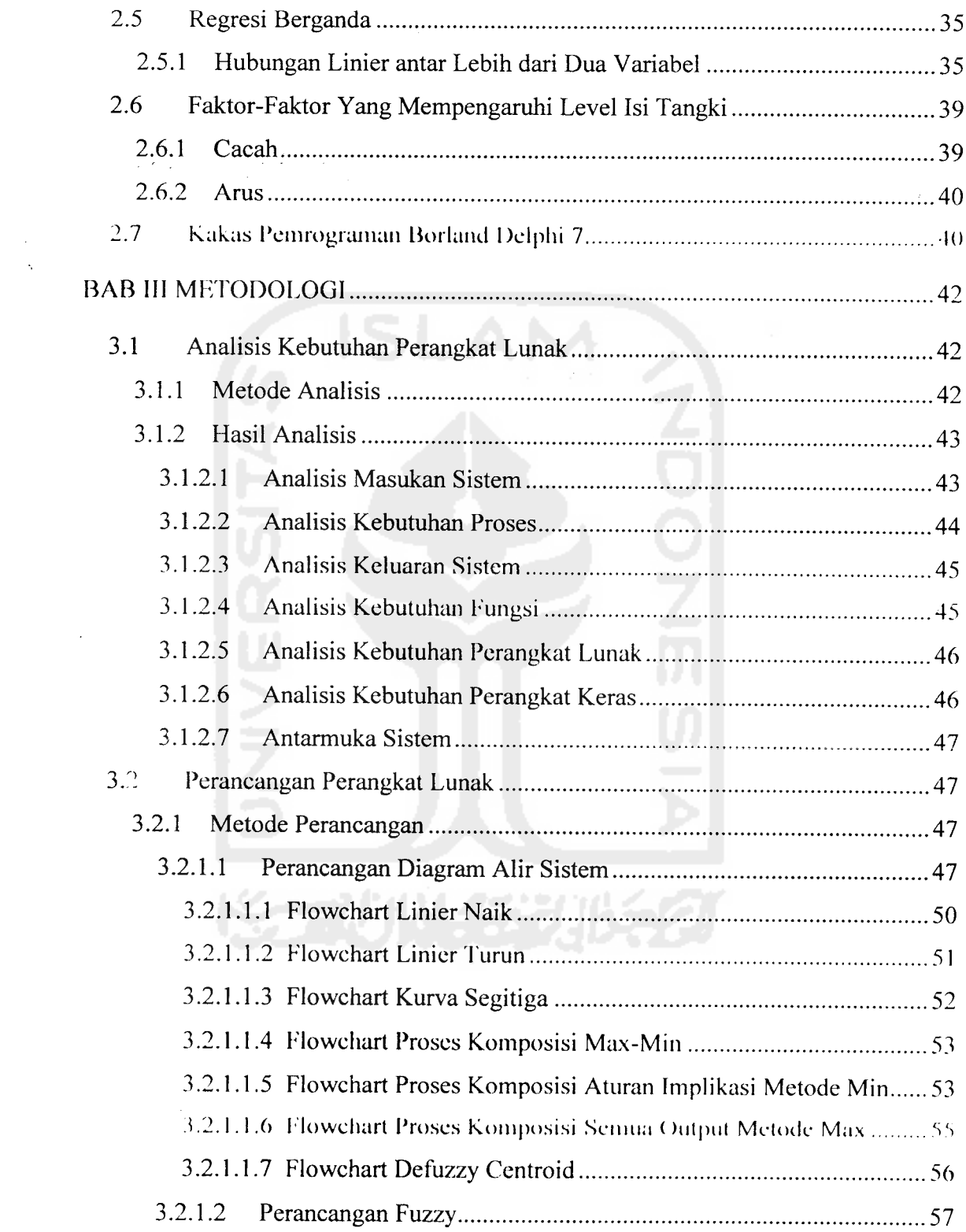

 $\ddot{\phantom{1}}$ 

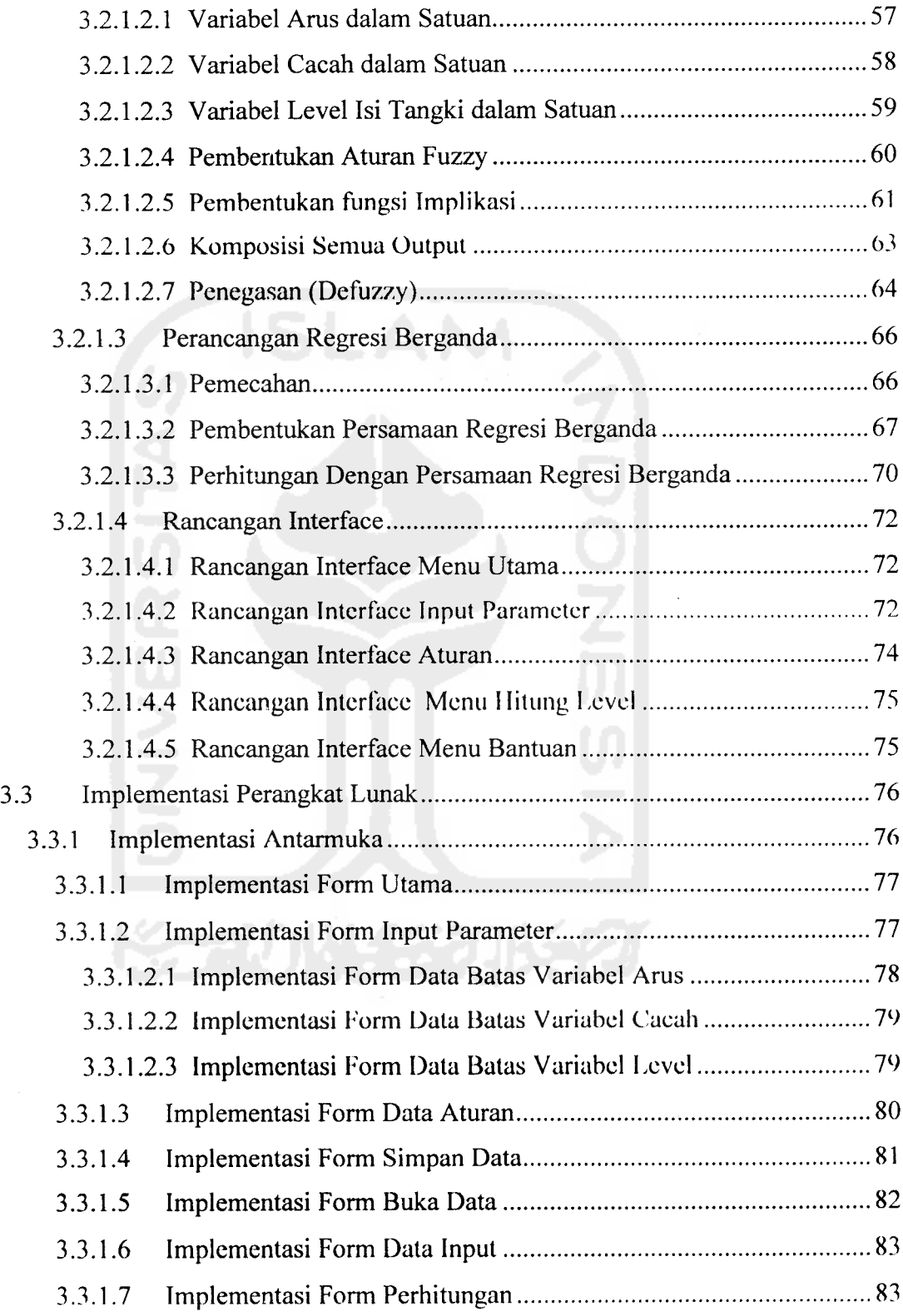

 $\frac{1}{\sqrt{2}}$ 

 $\sim$ 

 $\sim$ 

 $\frac{1}{2}$ 

xiv

÷.

 $\ddot{\phantom{a}}$ 

 $\frac{1}{2}$  ,  $\frac{1}{2}$  ,  $\frac{1}{2}$ 

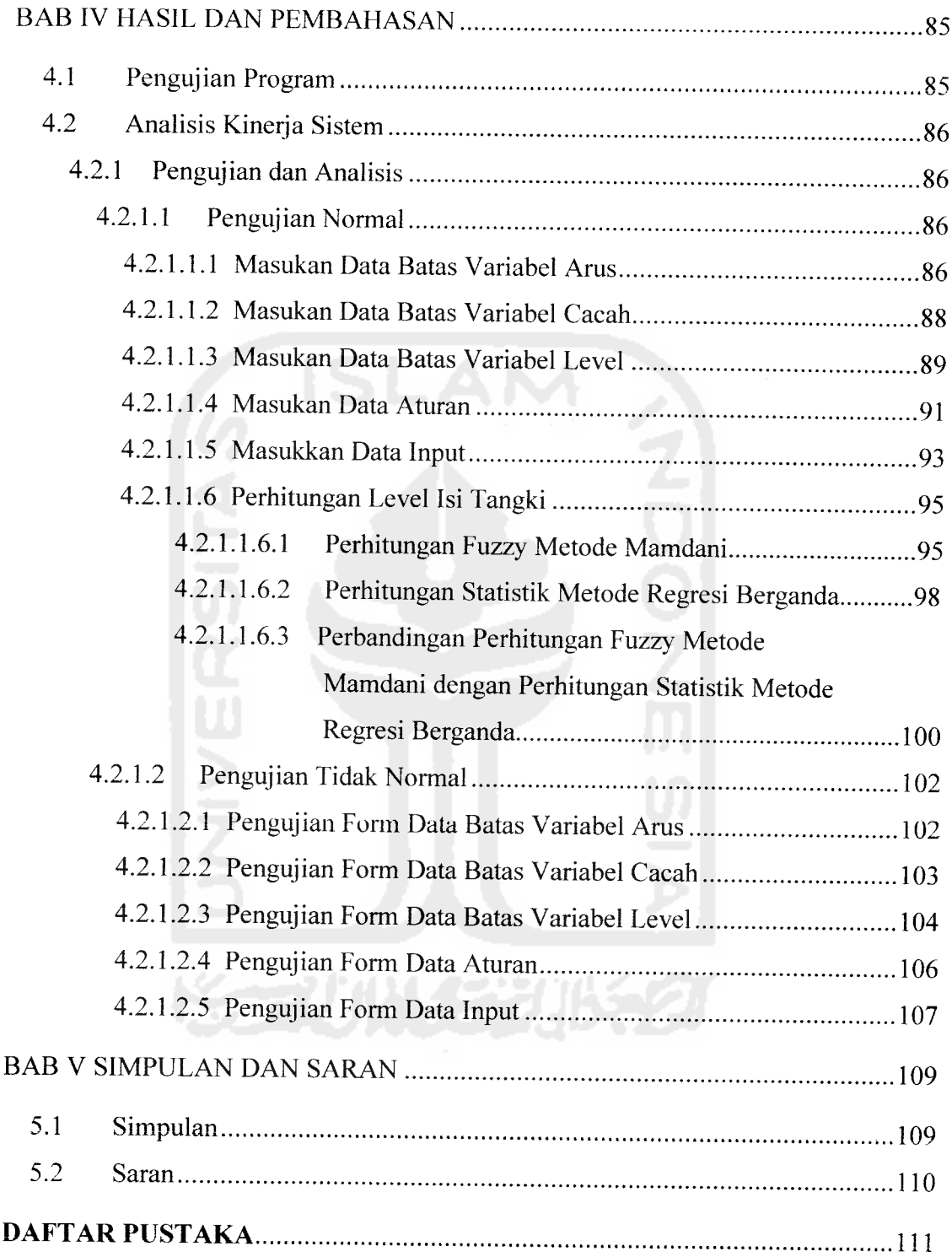

 $\rightarrow$ 

 $\overline{a}$ مستنقل مناد

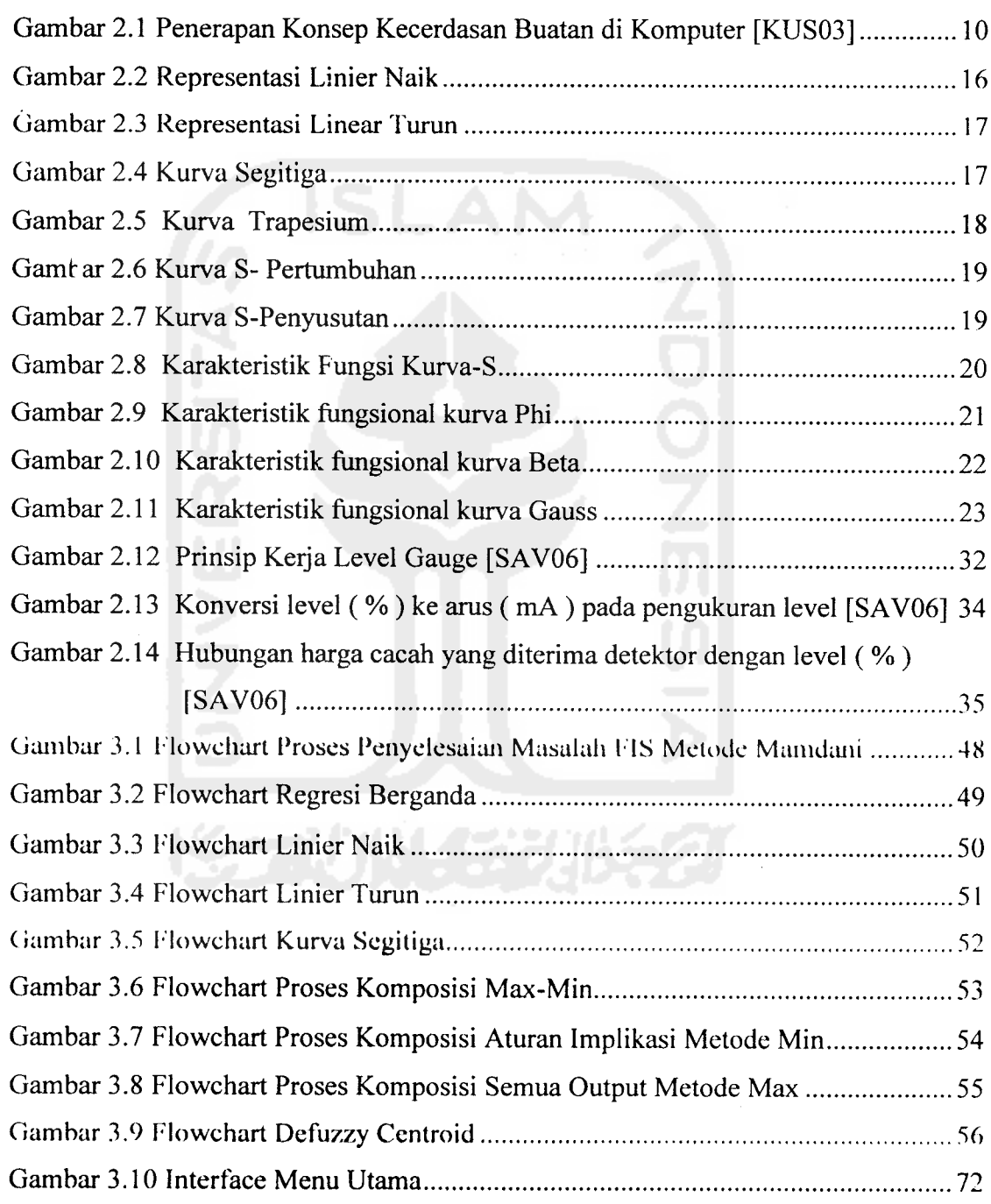

*DAFTAR GAMBAR* ; ,

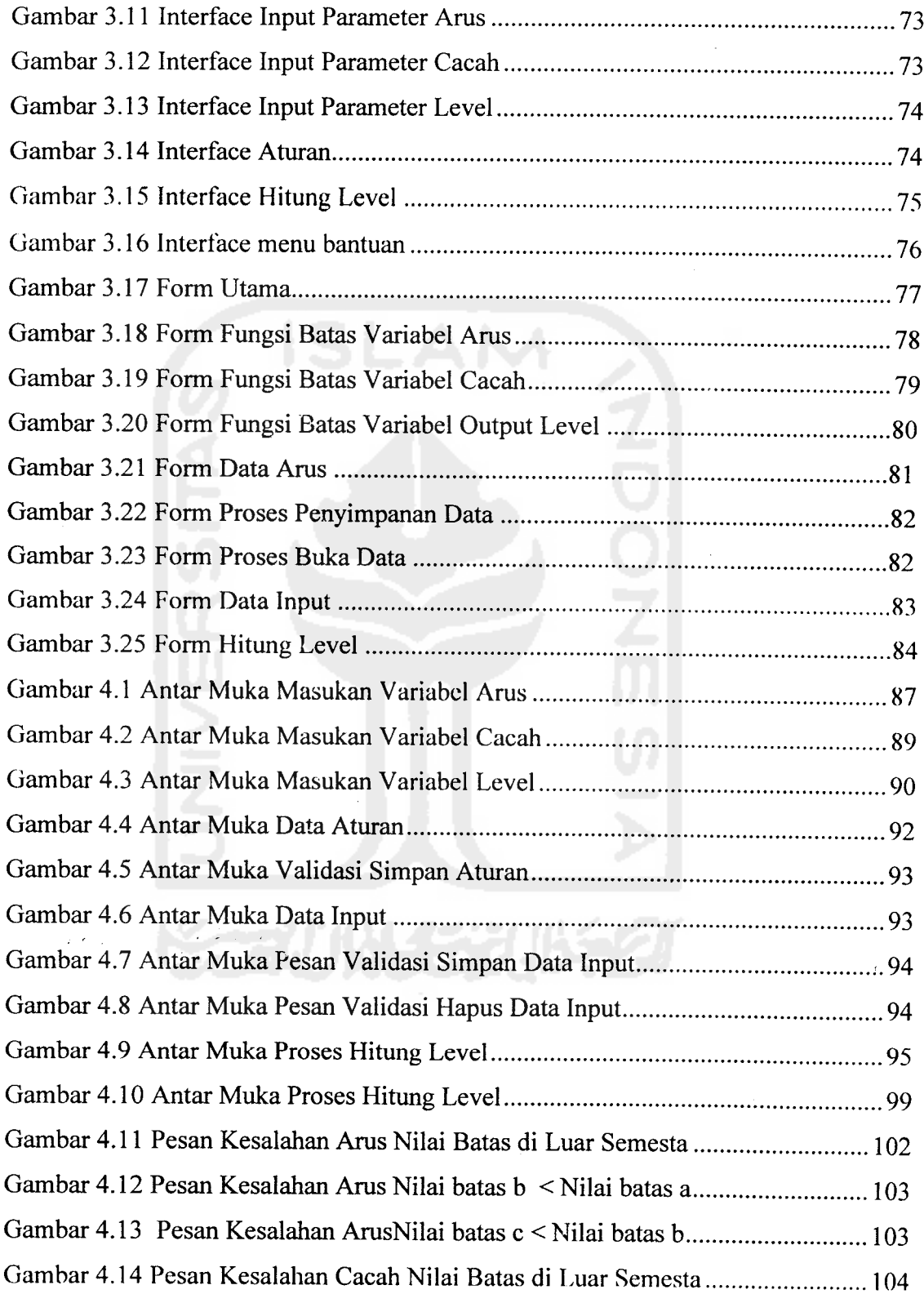

--

 $\bar{\beta}$ 

 $\sim$ 

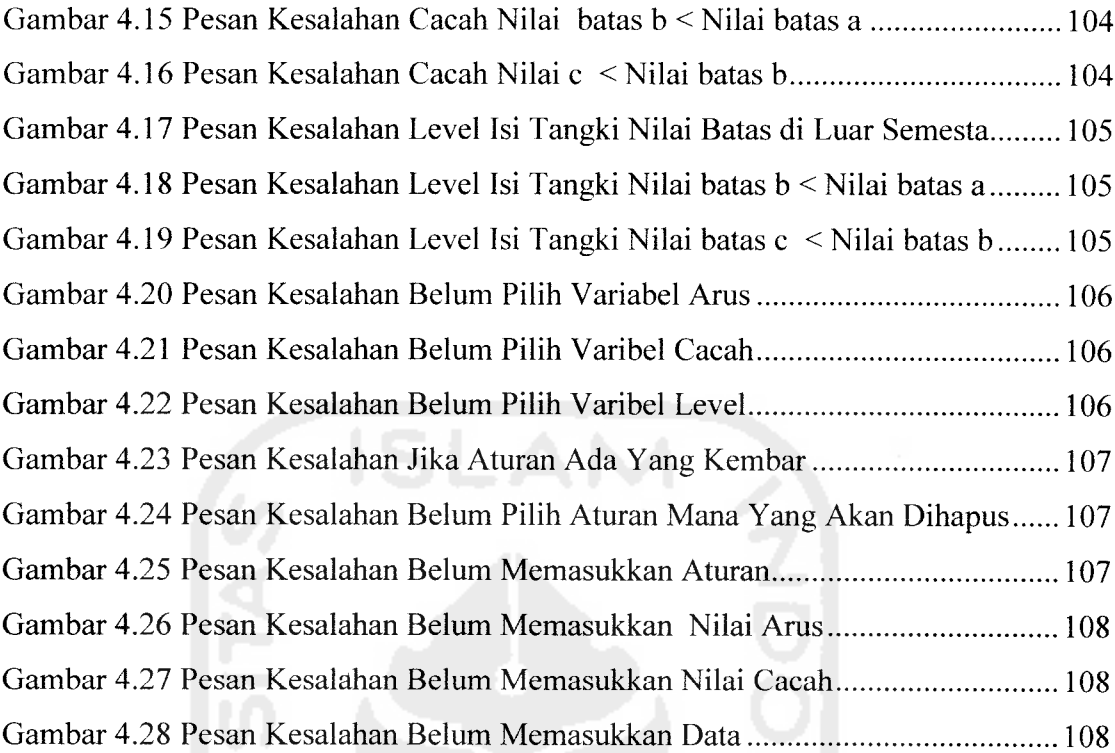

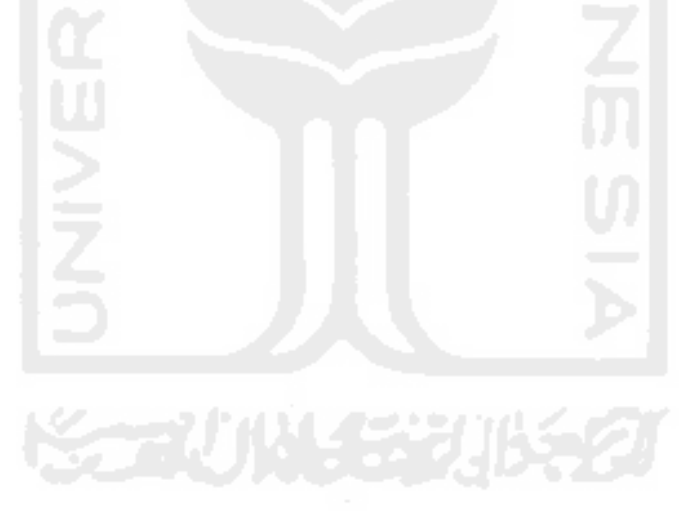

## *DAFTAR TABEL*

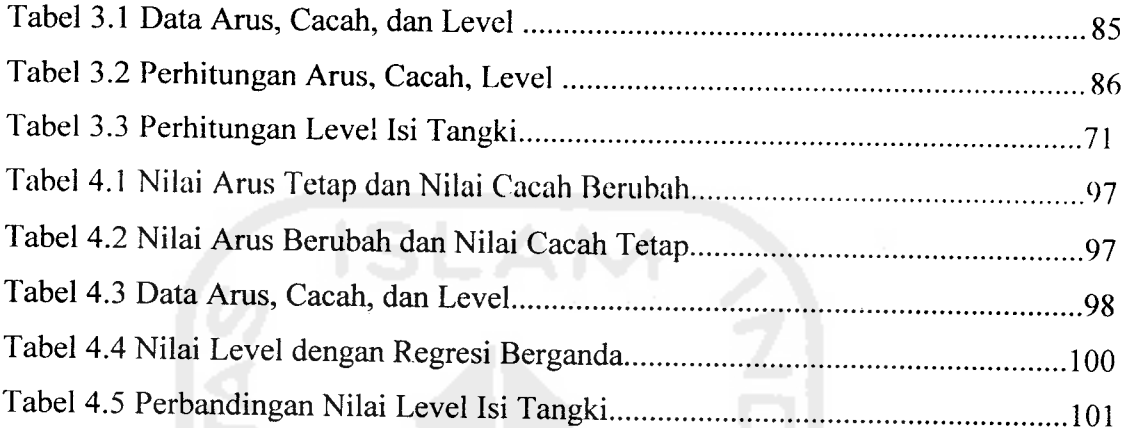

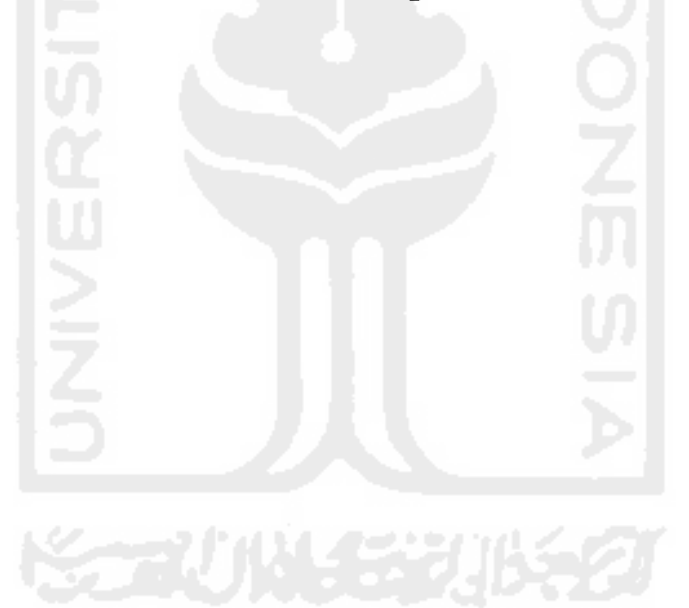

 $\frac{1}{2}$ 

xix

 $\tilde{\mathcal{I}}$ 

 $\label{eq:R1} \mathcal{L}(\mathbf{r},\mathbf{r}) = \frac{1}{\sqrt{2\pi}}\sum_{i=1}^{\infty} \frac{1}{\sqrt{2\pi}}\sum_{i=1}^{\infty} \frac{1}{\sqrt{2\pi}}\sum_{i=1}^{\infty} \frac{1}{\sqrt{2\pi}}\sum_{i=1}^{\infty} \frac{1}{\sqrt{2\pi}}\sum_{i=1}^{\infty} \frac{1}{\sqrt{2\pi}}\sum_{i=1}^{\infty} \frac{1}{\sqrt{2\pi}}\sum_{i=1}^{\infty} \frac{1}{\sqrt{2\pi}}\sum_{i=1}^{\infty} \$ 

 $\frac{1}{\sqrt{2}}$